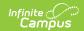

### **Kentucky Title 1 Services**

Last Modified on 03/11/2024 8:46 am CDT

Understanding Title 1 Services Fields | Creating a Title 1 Services Record | Deleting a Title 1 Services Record | Title 1 and School Choice Options

Classic View: Student Information > General > Title 1 Services

**Search Terms:** *Title 1 Services* 

Title 1 is a federally funded program designed for the academic achievement of the disadvantaged student. For a student to participate in Title 1 Services, the school must be marked as TAS or SWP on the School editor. If the school is marked as TAS, Title 1 services must be entered on the individual student's Title 1 tab.

The information entered on the Title 1 Services tab is also reported on the Title 1 Report.

See the core Title 1 article for information on necessary tool rights, available Ad hoc fields, and guidance on adding and printing Title 1 records.

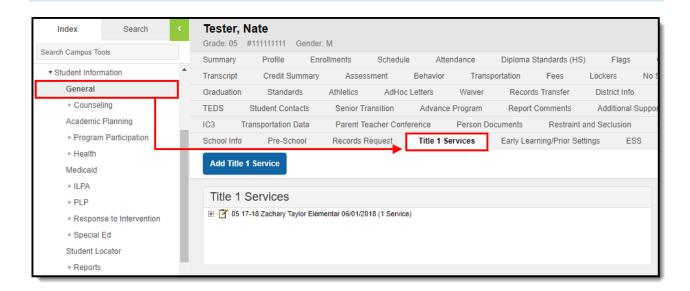

Image 1: Title 1 Services

## **Understanding Title 1 Services Fields**

The following table defines the data elements available on the Title 1 Services tab.

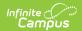

| Title 1 Instruction<br>Services | Definition                                                                                                    |
|---------------------------------|----------------------------------------------------------------------------------------------------|
| Title 1 Support<br>Services     | Definition                                                                                                    |
| Data Element                    | Definition                                                                                                    |
| Enrollment                      | Selected enrollment for which student is participating in Title 1 TAS Services.                                    |
| Start Date                      | Start date of involvement in program. Dates are entered in <i>mmddyy</i> format.                                   |
| End Date                        | End date of involvement in program. Dates are entered in <i>mmddyy</i> format.                                     |
| Counseling                      | Indicates student is receiving Counseling support services as part of Title 1.                                     |
| Guidance                        | Indicates student is receiving Guidance support services as part of Title 1.                                       |
| Health                          | Indicates student is receiving Health support services as part of Title 1.                                         |
| Dental                          | Indicates student is receiving Dental support services as part of Title 1.                                         |
| Eye Care                        | Indicates student is receiving Eye Care support services as part of Title 1.                                       |
| Mathematics                     | Indicates student is receiving Mathematics instruction services as part of Title 1.                                |
| Reading/Language                | Indicates student is receiving Reading/Language instruction services as part of Title 1.                           |
| Science                         | Indicates student is receiving Science instruction services as part of Title 1.                                    |
| Social Studies                  | Indicates student is receiving Social Studies instruction services as part of Title 1.                             |
| Vocational/Career               | Indicates student is receiving Vocational/Career instruction services as part of Title 1.                          |
| Other, specify                  | Indicates student is receiving Other instruction services as part of Title 1.                                      |
| Title 1 Other<br>Service        | Indicates student is receiving another service not captured in Instruction or Support services as part of Title 1. |

## **Creating a Title 1 Services Record**

The following instructions detail how to enter a Title 1 record and how to end a Title 1 record for a student.

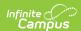

If a school is considered full inclusion for Title 1, no Support Services or Instructional Services need to be chosen on the student's Title 1 Services tab. However, the school must be marked as SWP.

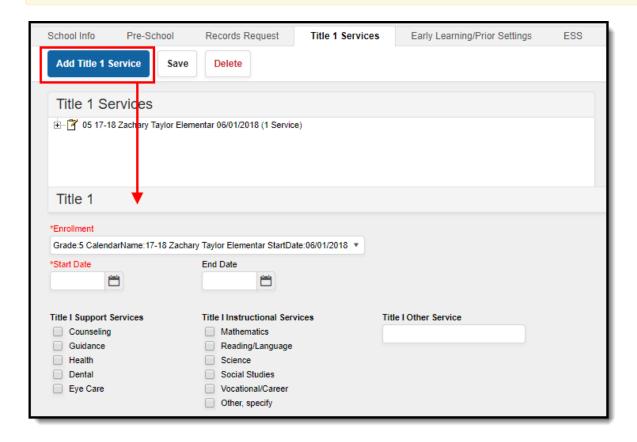

Image 2: Adding a New Title 1 Service Record

- 1. Select the **Add Title 1 Service** icon. A **Title 1** editor will appear.
- 2. Select the appropriate **Enrollment** from the dropdown list.
- 3. Enter the **Start Date** of the Title 1 program.
- 4. Select the appropriate **Title 1 Support Services** options from the dropdown list, if applicable.
- 5. Select the appropriate **Title 1 Instructional Services** options from the dropdown list.
- 6. Click the Save icon when finished.

#### **Deleting a Title 1 Services Record**

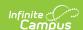

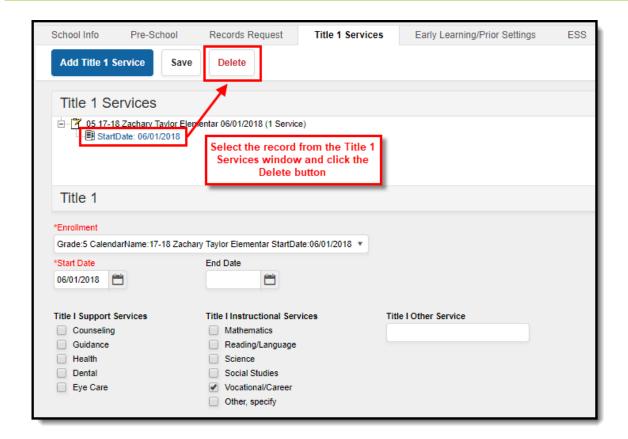

Image 3: Deleting a Title 1 Service Record

- 1. Select the record from the Title 1 Services window. The Title 1 editor will appear below.
- 2. Select the **Delete** button.

#### **Title 1 and School Choice Options**

The following provides information on the Options used in Title 1 reporting.

#### **School Improvement**

Classic Path: Student Information > General > Enrollment > State Reporting Fields > School Choice

Search Terms: School Choice

Public School Choice provides students in schools that are in Improvement, Corrective Action or Restructuring status an opportunity to attend a school that is not in Improvement status and is identified by the district as a receiving school. Public School Choice is available to all students in a Title 1 school identified in Improvement, Corrective Action or Restructuring.

This is chosen on the student's Enrollment record.

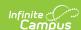

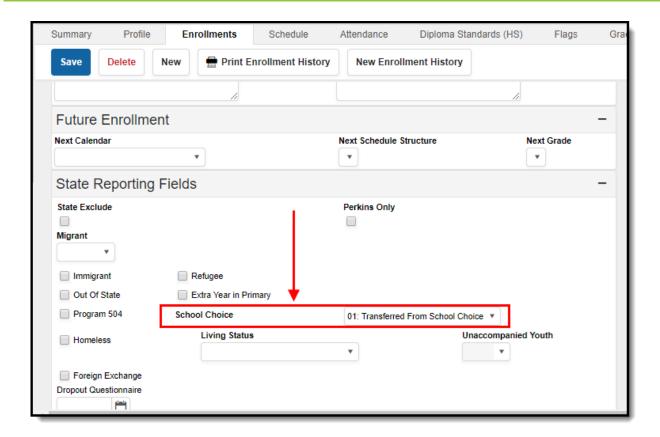

Image 4: Enrollment - School Choice Selection

The following choices are available:

- **01: Transferred From School Choice:** Students whose school of residence is a Title 1 school in Improvement status and offers school choice may choose to withdraw and transfer from this school based on public school choice (must be attached to a student's End Status enrollment record).
- **02: Transferred to School Choice:** Students whose school of residence is a Title 1 school in Improvement status and offers school choice may choose to transfer and enroll into this school based on public school choice (must be attached to a student's Start Status enrollment record).

# Improvement Year 2, Corrective Action or Restructuring

Classic Path: Student Information > General > Attendance Group

Search Terms: Attendance Group

Supplemental Educational Services (SES) are additional academic instruction designed to increase the academic achievement of students in schools receiving Title 1, Part A services identified as in need of improvement (Year 2 or higher). These services may include academic assistance such as tutoring, remediation and other educational interventions provided outside of the regular school day. Students from schools in year 2 of Improvement and above schools who meet low income requirements are the only students eligible to receive SES services.

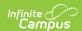

SES is entered on the Attendance Group tab.

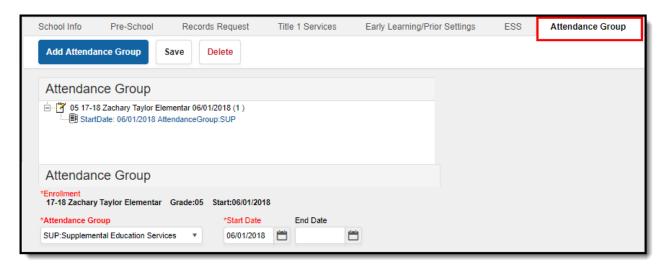

Image 5: Supplemental Education Service Attendance Group